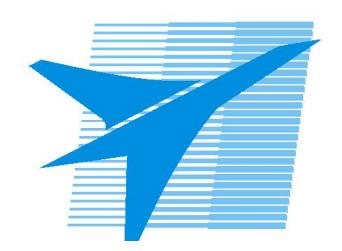

Министерство образования Иркутской области Государственное бюджетное профессиональное образовательное учреждение Иркутской области «Иркутский авиационный техникум»

# **Методические указания по выполнению самостоятельной работы по дисциплине**

ОП.08 Компьютерная графика

специальности

15.01.32 Оператор станков с программным управлением

РАССМОТРЕНЫ

Председатель ЦК  $\frac{1}{2}$  / С.Л. Кусакин /

УТВЕРЖДАЮ Зам. директора по УР

 $\mathcal{L}$   $\mathcal{L}$   $\mathcal$ 

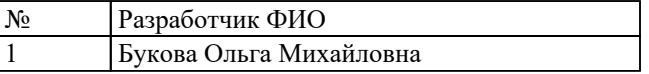

#### **Пояснительная записка**

Дисциплина ОП.08 Компьютерная графика входит в Общепрофессиональный цикл. Самостоятельная работа является одним из видов учебно работы обучающегося без взаимодействия с совметно с преподавателем.

#### **Основные цели самостоятельной работы:**

- систематизация и закрепление теоретических знаний и практических умений обучающихся;
- углубление и расширение теоретических знаний,
- формирование умений использовать справочную документацию и дополнительную литературу;
- развитие познавательных способностей и активности обучающихся, творческой инициативы, самостоятельности, ответственности и организованности;
- формирование самостоятельного мышления;
- развитие исследовательских умений

#### **Рекомендации для обучающихся по выработке навыков самостоятельной работы:**

- Слушать, записывать и запоминать лекцию.
- Внимательно читать план выполнения работы.
- Выбрать свой уровень подготовки задания.
- Обращать внимание на рекомендуемую литературу.
- Из перечня литературы выбирать ту, которая наиболее полно раскрывает вопрос задания.
- Учиться кратко излагать свои мысли.
- Использовать общие правила написания конспекта.
- Обращать внимание на достижение основной цели работы

## **Тематический план**

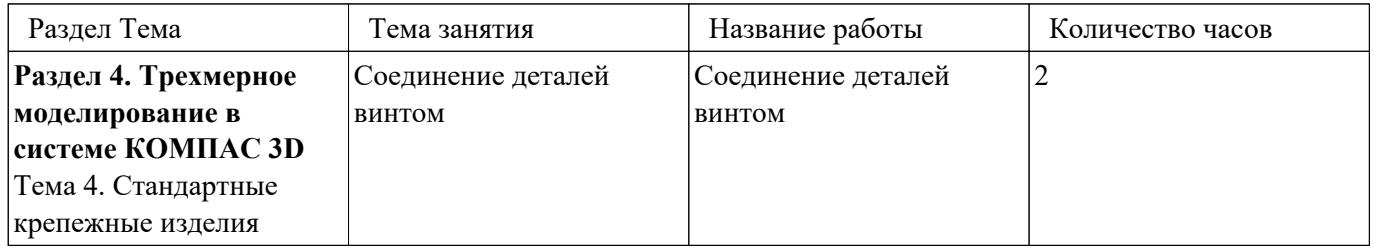

#### **Самостоятельная работа №1**

**Название работы:** Соединение деталей винтом. **Цель работы:** научить соединять детали винтом.

**Уровень СРС:** воспроизводящая.

**Форма контроля:** практическая работа с применением ИКТ.

**Количество часов на выполнение:** 2 часа.

**Задание:** 

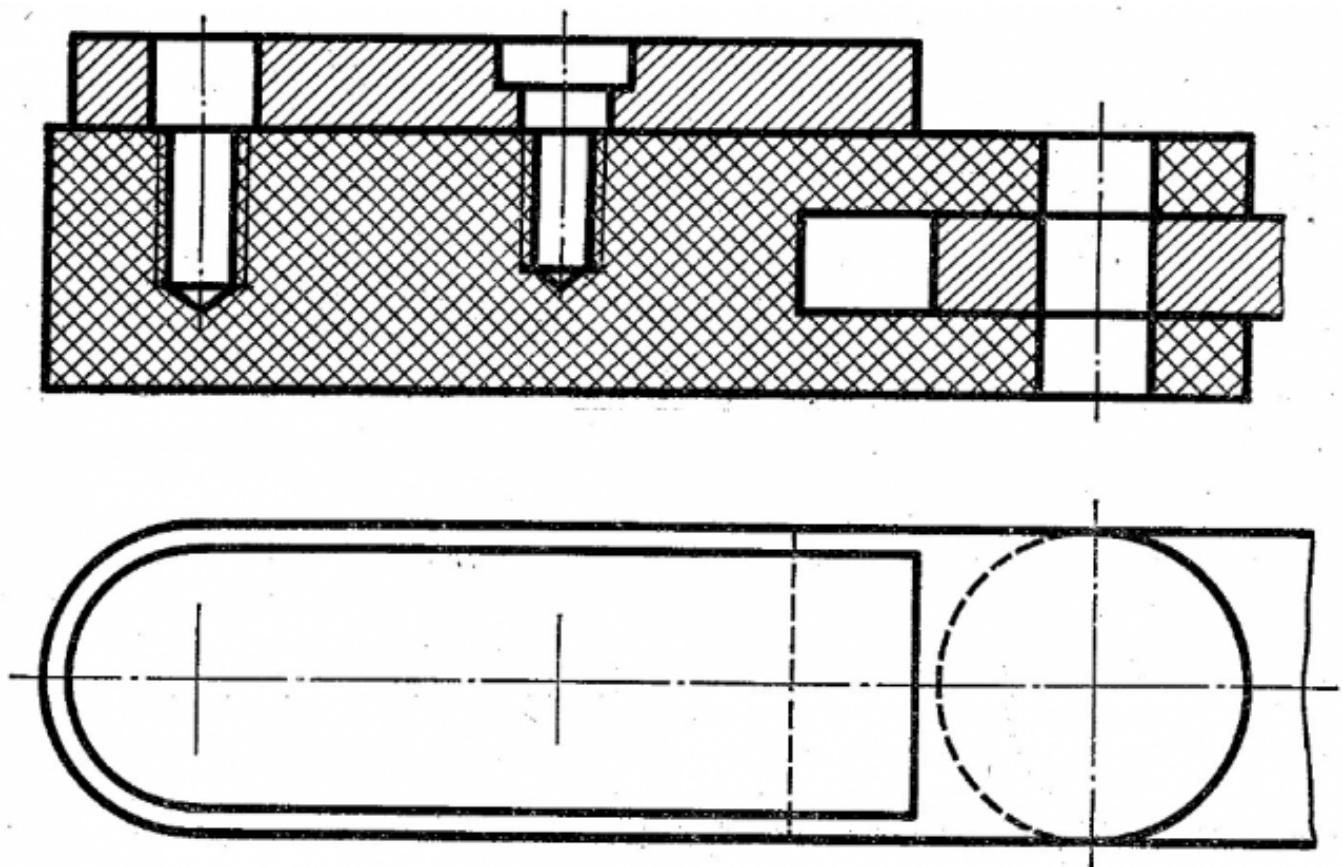

Построить ассоциативный чертеж соединения деталей винтом согласно ГОСТ 1491-80. Учесть, что соединяемые детали выполнены из стали

### **Критерии оценки:**

оценка «3» -

1. Построен ассоциативный чертеж изображения соединения деталей винтом согласно своего варианта 2. Составлена спецификация согласно ГОСТ 2.106-96 3. Заполненина основная надпись и дополнительная графа согласно ГОСТ 2.104-2006 4. Расставлены номера позиций. оценка «4» - 1. Построен ассоциативный

чертеж изображения соединений по размерам согласно своего варианта (ГОСТ 2.305-2008)

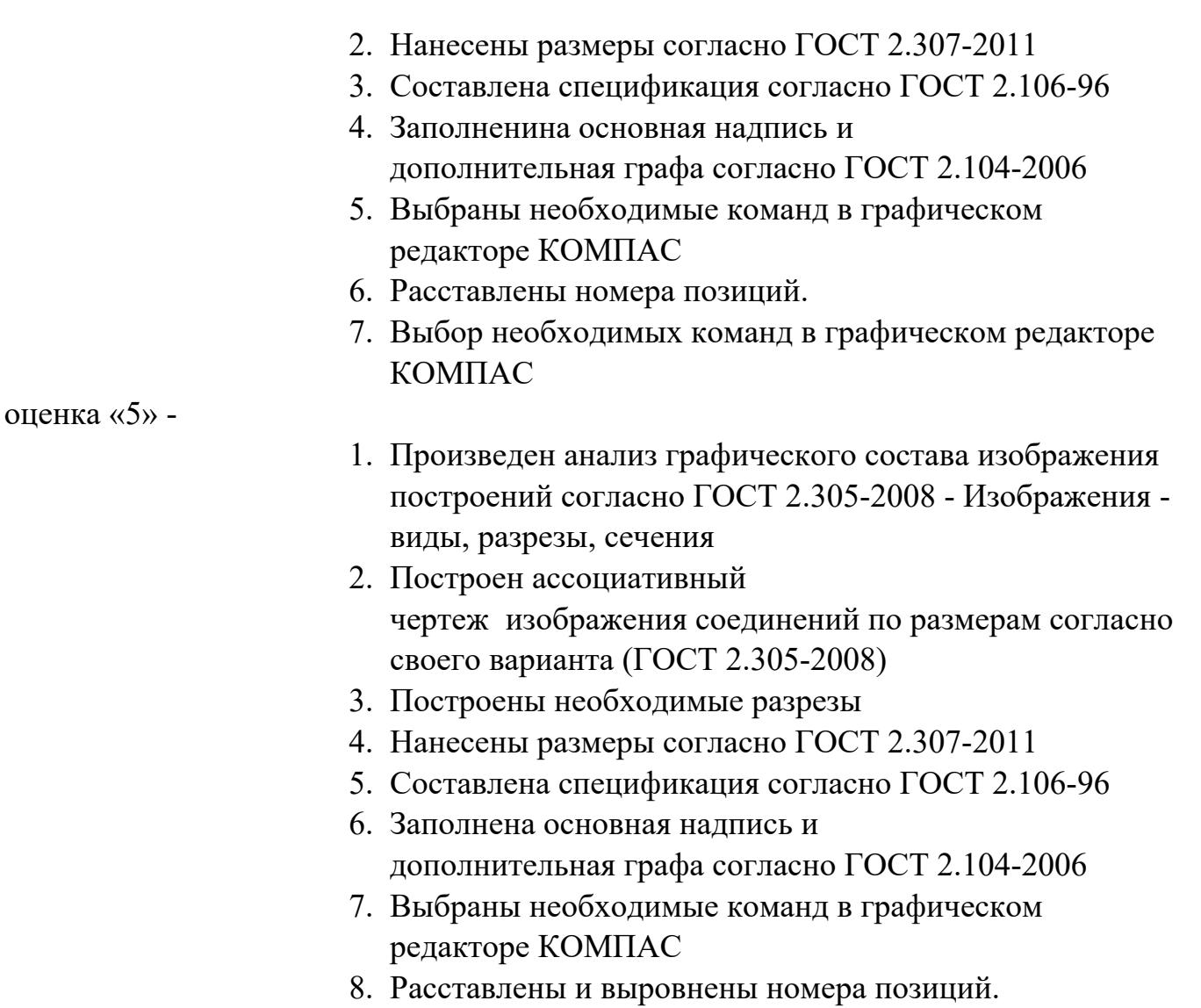

КОМПАС

9. Выбор необходимых команд в графическом редакторе